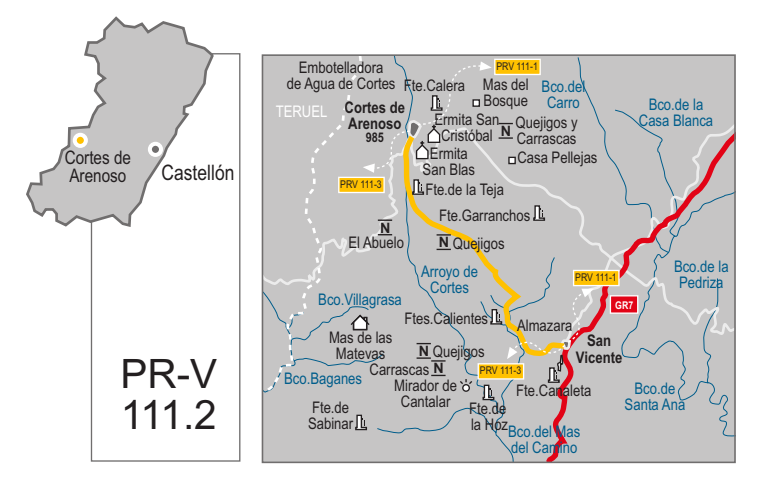

comarca: El Alto Mijares recorrido: 10'5 km tiempo: 3 h dificultad: baia cartografía: 1:50000 Manzanera 614 (28-24), Alcora 615 (29-24), Mora de Rubielos 591 (28-23), Villahermosa del Río 592 (29-23) entidad promotora: Ayto. de Cortes de Arenoso

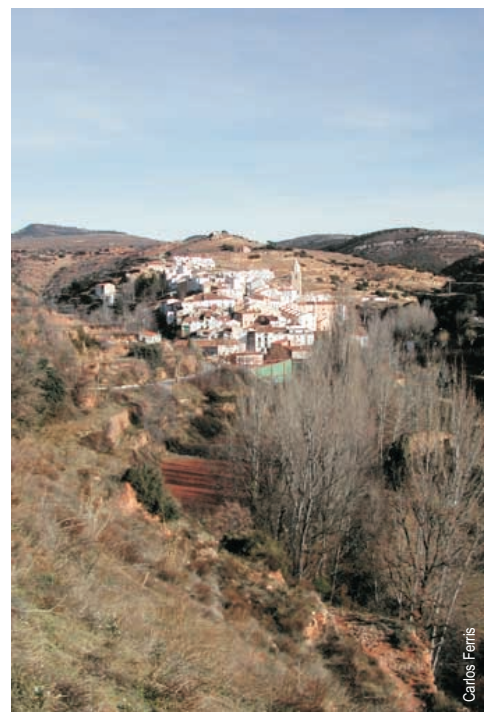

El Rebollo: San Vicente de Piedrahita Cortes de Arenoso

# Itinerario:

San Vicente de Piedrahita - Molino Vieio - Fuentes Calientes-Quejigar - Fuente de la Teja - Cortes de Arenoso

# Instalaciones recreativas forestales:

### Refugios:

Albergue Las Matevas (Cortes de Arenoso) Albergue municipal Mas de León (Cortes de Arenoso)

# Areas recreativas:

Río Morrón (Cortes de Arenoso) Fuente Canaleta (San Vicente de Piedrahita) San Bartolomé (Villahermosa del Río) www.cma.gva.es/cidam/montes/sendaverde

# Lugares de interés:

- **Barranco del Angostillo**
- Cruce de senderos GR 7 y PR-V 111
- Fuentes Calientes (termal)
- **Bosque de quejigos**
- Fuente de la Teja
- Embotelladora de Agua de Cortes
- Almazara, prensa de aceite
- Cabezo de la Cruz, 2ª cumbre de Castellón 1.710 m
- Ermita de San Blas y San Cristóbal

### Perfil del sendero:

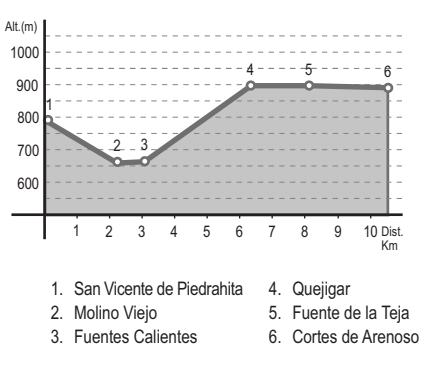

Vista de Cortes de Arenoso